## **How do I create an API?**

For this article, we will explain how to create an API capable of responding to HTTP requests. The code to prepare a valid response will be a topic for another another article (e.g., How do I create a resource?).

First, we need to run the **HTTP Framework Setup** form (e.g., EXEC NDW\_HTTP\_FRAMEWORK\_SETUP from the System Monitor) and then click on the Reso urces menu to open the **Resource Manager**:

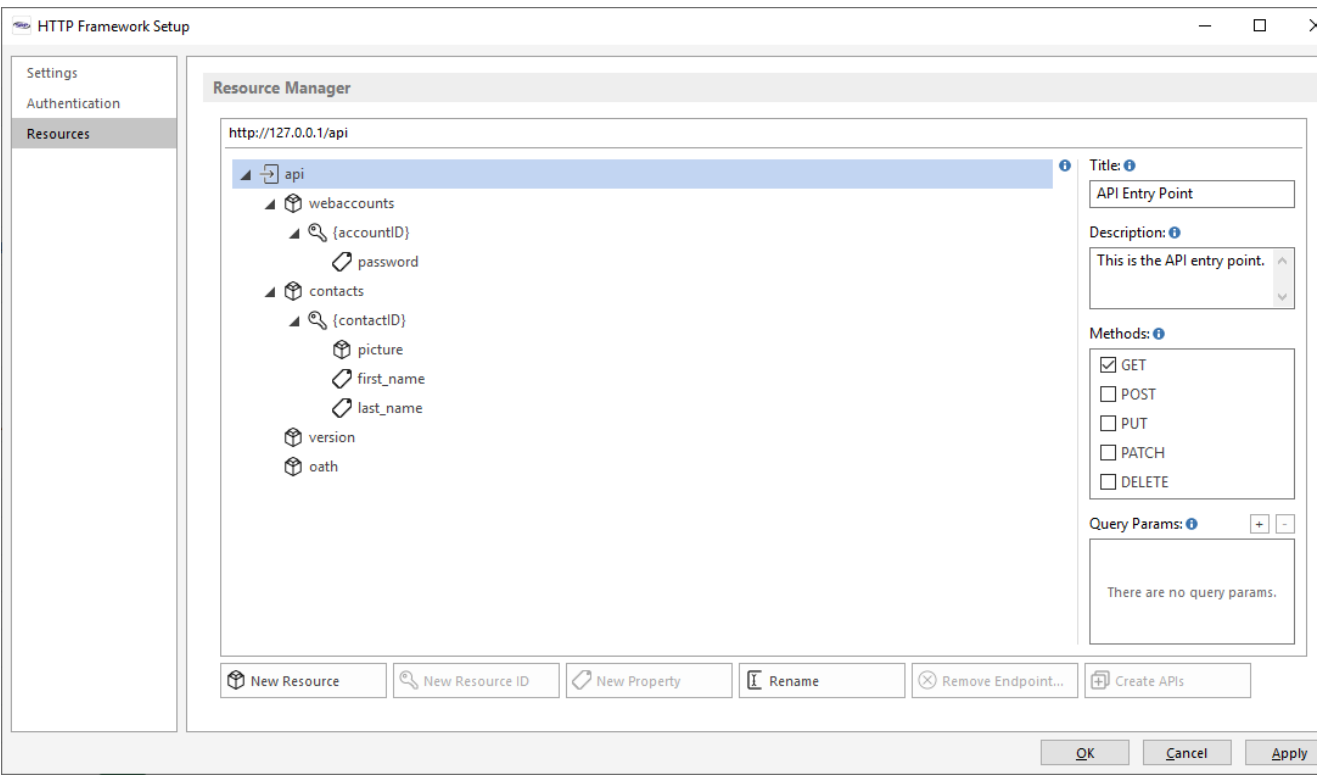

When creating an API you are either creating a new resource coupled with one or more supported HTTP methods or you are updating an existing resource by adding new supported HTTP methods. The below documentation creates an API for new resource but the process of creating an API for an updated resource is very similar.

Let's plan on creating a customers resource with an endpoint of /api/customers. Since this resource is directly underneath our /api endpoint, we start by selecting the api resource item in the Resource Manager tree (which is already demonstrated in the above screenshot). We then click on the **New Resource** button, type **customers** in the prompt, and finish by pressing the Enter key:

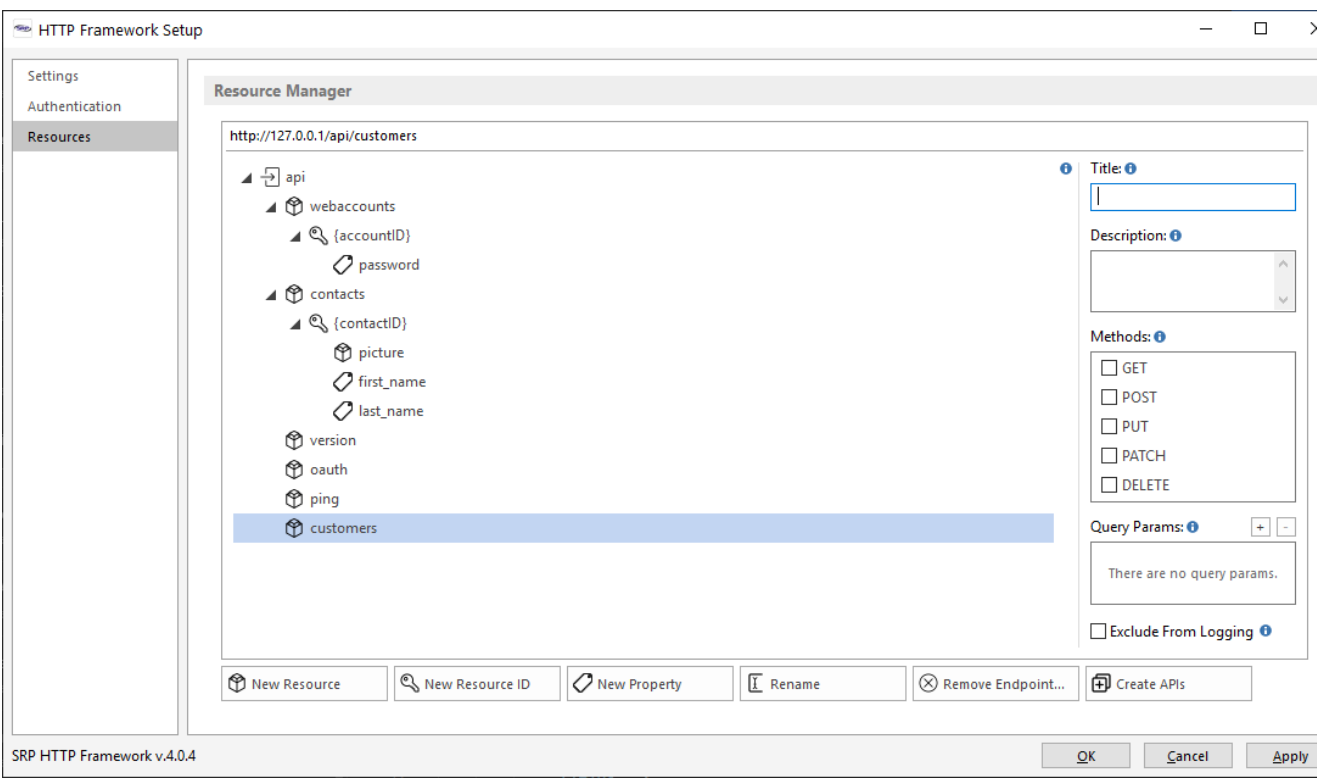

This defines the resource within the SRP HTTP Framework environment but it does not yet create the API. This requires two more actions. First, click on one or more methods to support. For now we'll just click on the GET method. Second, click on the Create APIs button. If successful, the following message will appear:

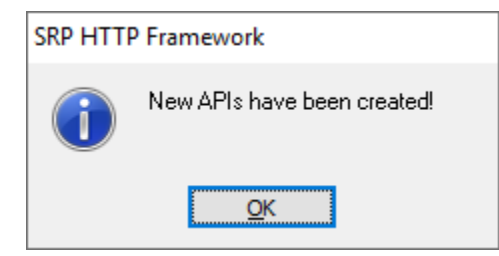

A new stored procedure (aka API module) will be added to your repository and this can be opened with any code editor (we recommend using the SRP Editor because of its native support for enhanced BASIC+ syntax, such as the API keyword). API modules are named after the resource using this pattern: <ResourceName>\_API. Thus, since our resource is named "customers", we will look for a stored procedure named CUSTOMERS\_API. It should look like this:

```
Function Customers_API(@API)
........
   This program is proprietary and is not to be used by or disclosed to others, nor is it to be copied without
written
   permission from SRP Computer Solutions, Inc.
            : Customers API
   Name
   Description : API logic for the Customers resource.
             : All web APIs should include the API SETUP insert. This will provide several useful
   Notes
variables:
                    HTTPMethod
                                         - The HTTP Method (Verb) submitted by the client (e.g., GET,
POST, etc.)
                    APIURL
                                         - The URL for the API entry point (e.g., api.mysite.com/v1).
                                         - The URL submitted by the client, including query params.
                    FullEndpointURL
                    FullEndpointURLNoQuery - The URL submitted by the client, excluding query params.
                    ParentURL
                                         - The URL path preceeding the current endpoint.
```

```
CurrentAPI
                                      - The name of this stored procedure.
   Parameters :
      API
                   [in] -- Web API to process. Format is [APIPattern]. [HTTPMethod]:
                             - APIPattern must follow this structure Customers[.ID.[<Property>]]
                             - HTTPMethod can be any valid HTTP method, e.g., GET, POST, PUT, DELETE,
etc.
                         Examples:
                            - Customers POST
                             - Customers. ID. PUT
                             - Customers. ID. firstName. GET
      Response
                  [out] -- Response to be sent back to the Controller (HTTP_MCP) or requesting procedure.
Web API
                         services do not rely upon anything being returned in the response. This is what
the
                         various services like SetResponseBody and SetResponseStatus services are for. A
response
                         value is only helpful if the developers want to use it for debug purposes.
           : (Date, Initials, Notes)<br>'19 xxx     Original program
   History
      05/15/19Original programmer.
*******/
#pragma precomp SRP PreCompiler
$insert APP_INSERTS
$insert API SETUP
$insert HTTP_INSERTS
GoToAPI else
   // The specific resource endpoint doesn't have a API handler yet.
   HTTP_Services('SetResponseStatus', 200, 'This is a valid endpoint but a web API handler has not yet been
(1 - heat + 1)end
Return Response OR ''
11111111// Endpoint Handlers
11111111APT customers GET
   HTTP_Resource_Services('LoremIpsum')
end api
```
The actual APIs are identified by the API keyword followed by the resource name and the HTTP method (e.g., API customers. GET). All API logic terminates when the end api line is reached.

When new APIs are defined, the SRP HTTP Framework automatically adds a call to the Loremipsum service (a member of the HTTP Resource Services module). This provides functionality for the API so that the endpoint can be tested immediately. For instance, we can now use an API test utility like Postman to make a request:

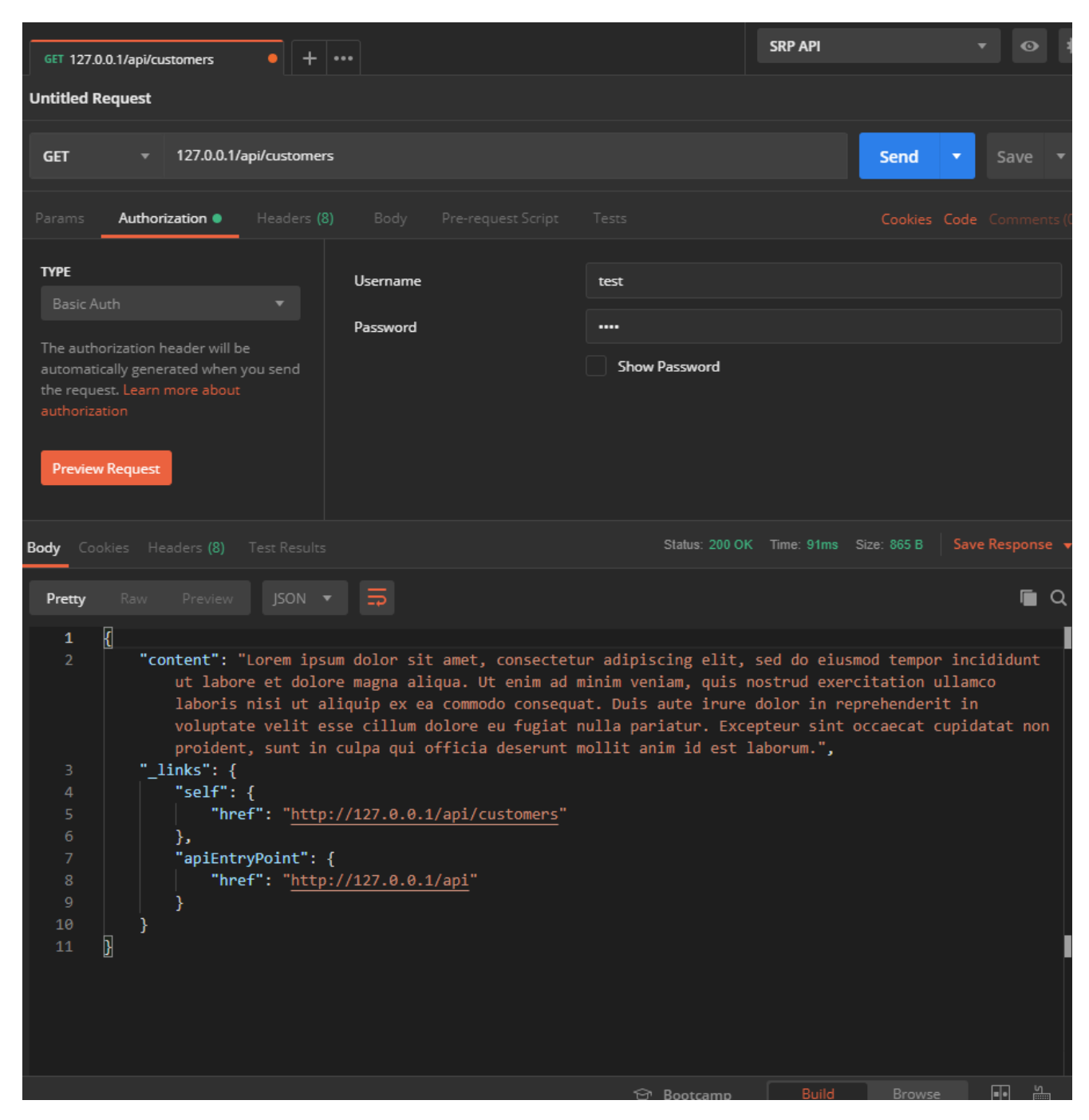

Note, the above API was tested with the default credentials. If you are not sure how credentials are handled then please read the How do I authenticate my [API?](https://wiki.srpcs.com/pages/viewpage.action?pageId=20382639) article.